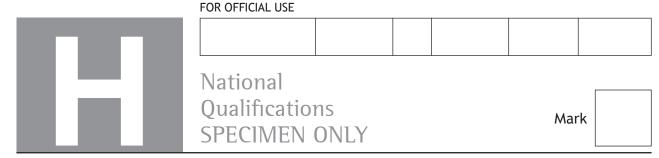

S816/76/01

## **Computing Science**

| Duration — 2 h              | ours           |               |              |         |          | *    | S 8 1 6 | <b>5</b> 7 6 0 | 1 * |
|-----------------------------|----------------|---------------|--------------|---------|----------|------|---------|----------------|-----|
| Fill in these box           | kes and read w | hat is printe | d below.     |         |          |      |         |                |     |
| Full name of ce             | ntre           |               |              | Town    |          |      |         |                |     |
|                             |                |               |              |         |          |      |         |                |     |
| Forename(s)                 |                | Surr          | name         |         |          |      | Numb    | er of se       | eat |
| Date of bir                 |                |               |              |         |          |      |         |                |     |
| Day                         | Month          | Year          | Scottish c   | andidat | e numb   | er   |         |                | _   |
|                             |                |               |              |         |          |      |         |                |     |
| Total marks — SECTION 1 — S |                | and develor   | oment. and ( | Compute | er svste | ms — | 55 mar  | ks             |     |

You may use a calculator.

Attempt ALL questions.

Attempt EITHER Section 2 OR Section 3

Show all workings.

Write your answers clearly in the spaces provided in this booklet. Additional space for answers is provided at the end of this booklet. If you use this space you must clearly identify the question number you are attempting.

Use blue or black ink.

Before leaving the examination room you must give this booklet to the Invigilator; if you do not, you may lose all the marks for this paper.

SECTION 2 — Database design and development — 25 marks

SECTION 3 — Web design and development — 25 marks

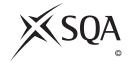

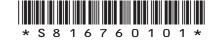

## SECTION 1 — SOFTWARE DESIGN AND DEVELOPMENT, AND COMPUTER SYSTEMS — 55 marks

## **Attempt ALL questions**

| 1. | Two  | 's complement can be used to represent positive and negative integers.                 |   |
|----|------|----------------------------------------------------------------------------------------|---|
|    | (a)  | Convert the denary number -9 into 8-bit two's complement.                              | 1 |
|    | (b)  | State the range of denary values that can be represented using 8-bit two's complement. | 2 |
| 2. | Incr | easing clock speed is one method of improving processor performance.                   |   |
| ۷. |      | State one other method of improving processor performance.                             | 1 |
|    | (b)  | Explain how your answer to part (a) improves performance.                              | 1 |
|    |      |                                                                                        |   |
|    |      |                                                                                        |   |

|    | escribe an intelligent system used on a car journey that is beneficial for the nvironment.                  |
|----|----------------------------------------------------------------------------------------------------|
| Jι | istify your answer.                                                                                         |
|    |                                                                                                    |
|    |                                                                                                    |
|    |                                                                                                    |
|    |                                                                                                    |
|    |                                                                                                    |
|    | software development project can be progressed using an agile methodology or iterative development process. |
| D  | escribe two advantages of the agile methodology when compared to iterative.                                 |
| Αd | dvantage 1                                                                                                  |
|    |                                                                                                    |
|    |                                                                                                    |
| A  | dvantage 2                                                                                                  |
|    |                                                                                                    |
|    |                                                                                                    |
|    |                                                                                                    |
|    |                                                                                                    |

[Turn over

5. A check digit is the number at the end of a series of characters that can confirm that something is correct.

A program is to be written to add a check digit to a user's password. The password is input and then the program totals the ASCII values of all the characters, divides the total by 11 and calculates the remainder. This remainder is then attached to the original password as a check digit. For example, for the password 'Fox':

| Character | ASCII Value             |
|-----------|-------------------------|
| F         | 70                      |
| 0         | 111                     |
| Х         | 120                     |
| Total     | 301                     |
|           | 301/11 = 27 remainder 4 |

The updated password is 'Fox4'.

| Using a recognised design technique, design an algorithm that would create the updated password. |
|--------------------------------------------------------------------------------------------------|
|                                                                                                  |

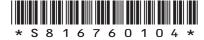

MARKS DO NOT WRITE IN THIS MARGIN

| ٠. |          |       | our throwing events which are shot put, discus, hammer and javelin.                                                                              |   |
|----|----------|-------|----------------------------------------------------------------------------------------------------|---|
|    |          |       | for each competitor is stored in a CSV file. The file stores the r's name, club, event name and distance thrown in metres.                       |   |
|    |          |       | is required to read the data from the CSV file and then process it.                                                                              |   |
|    |          | _     | of the data is shown below.                                                                                                    |   |
|    | 71 34111 | pic i | of the data is shown betow.                                                                                                    |   |
|    |          |       | thesay Rovers,Discus,58.04<br>awick Harriers,Shot Put,17.23                                                                                      |   |
|    |          |       | othesay Rovers, Javelin, 71.75                                                                                                    |   |
|    | •••      |       |                                                                                                    |   |
|    | (a) T    | he d  | lata from the file is imported into an array of records.                                                                                         |   |
|    |          | (i)   | Using a programming language of your choice, define a suitable data structure to store the data.                                                 | 2 |
|    |          |       |                                                                                                    | _ |
|    |          |       |                                                                                                    |   |
|    |          |       |                                                                                                    |   |
|    |          |       |                                                                                                    |   |
|    |          |       |                                                                                                    |   |
|    |          |       |                                                                                                    |   |
|    |          |       |                                                                                                    |   |
|    |          |       |                                                                                                    |   |
|    |          |       |                                                                                                    |   |
|    |          |       |                                                                                                    |   |
|    |          | (ii)  | The CSV file contains 800 results.                                                                                                    |   |
|    |          |       | Using a programming language of your choice, declare a variable that can store the data for the 800 results. Your answer should include the data |   |
|    |          |       | structure from part (i).                                                                                                    | 2 |
|    |          |       |                                                                                                    |   |
|    |          |       |                                                                                                    |   |
|    |          |       |                                                                                                    |   |
|    |          |       |                                                                                                    |   |
|    |          |       |                                                                                                    |   |
|    |          |       |                                                                                                    |   |
|    |          |       |                                                                                                    |   |
|    |          |       |                                                                                                    |   |
|    |          |       |                                                                                                    |   |
|    |          |       |                                                                                                    |   |
|    |          |       | [Turn over                                                                                                    |   |

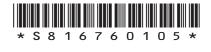

| MARKS | DO NOT<br>WRITE IN |
|-------|--------------------|
|       | THIS<br>MARGIN     |

| 6. | (continu | ued) |
|----|----------|------|
|----|----------|------|

| In order to qualify for the javelin final, a competitor must throw a distance of 70 metres or more.                                                  |
|----------------------------------------------------------------------------------------------------|
| The event organisers would like the program to create a file with the name and club of all the competitors who have qualified for the javelin final. |
| Using a recognised design technique, design an algorithm that would create this file.                                                                |
|                                                                                                    |
|                                                                                                    |
|                                                                                                    |
|                                                                                                    |
|                                                                                                    |
|                                                                                                    |
|                                                                                                    |
|                                                                                                    |
|                                                                                                    |
|                                                                                                    |
|                                                                                                    |
|                                                                                                    |
|                                                                                                    |
|                                                                                                    |
|                                                                                                    |
|                                                                                                    |
|                                                                                                    |
|                                                                                                    |

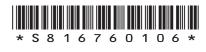

| 6. | (continued) |   |  |  |  |  |  |      |  | MARKS |        |
|----|-------------|---|--|--|--|--|--|------|--|-------|--------|
|    |             |   |  |  |  |  |  |      |  |       | THIS   |
|    | ( ) = I     | _ |  |  |  |  |  | <br> |  |       | MARGIN |

(c) The event organisers would like to be able to display the distance thrown by a competitor in a particular event.

Using a programming language of your choice, write code that:

- asks for the name of a competitor and the event
- displays the competitor name, distance and event, for example 'J Smith threw 17.23 in the Shot Put' or displays the message 'Competitor not found'.

| Your answer should make use of the data structure defined in part (a). |  |  |  |  |  |  |  |
|------------------------------------------------------------------------|--|--|--|--|--|--|--|
|                                                                        |  |  |  |  |  |  |  |
|                                                                        |  |  |  |  |  |  |  |
|                                                                        |  |  |  |  |  |  |  |
|                                                                        |  |  |  |  |  |  |  |
|                                                                        |  |  |  |  |  |  |  |
|                                                                        |  |  |  |  |  |  |  |
|                                                                        |  |  |  |  |  |  |  |
|                                                                        |  |  |  |  |  |  |  |
|                                                                        |  |  |  |  |  |  |  |
|                                                                        |  |  |  |  |  |  |  |
|                                                                        |  |  |  |  |  |  |  |
|                                                                        |  |  |  |  |  |  |  |
|                                                                        |  |  |  |  |  |  |  |
|                                                                        |  |  |  |  |  |  |  |
|                                                                        |  |  |  |  |  |  |  |
|                                                                        |  |  |  |  |  |  |  |
|                                                                        |  |  |  |  |  |  |  |
|                                                                        |  |  |  |  |  |  |  |
|                                                                        |  |  |  |  |  |  |  |
|                                                                        |  |  |  |  |  |  |  |
|                                                                        |  |  |  |  |  |  |  |
|                                                                        |  |  |  |  |  |  |  |
|                                                                        |  |  |  |  |  |  |  |
|                                                                        |  |  |  |  |  |  |  |
|                                                                        |  |  |  |  |  |  |  |

| MARKS | DO NOT   |
|-------|----------|
| MAINI | WRITE IN |
|       | THIS     |
|       | MARGIN   |

|      |          | 1    |
|------|----------|------|
| 6. ( | (continu | וממו |
| U. I | COILLIIL | JCU. |
|      | (        | ,    |

| (d) | A participant manages to access the file and change their own score.          |
|-----|-------------------------------------------------------------------------------|
|     | State two ways in which the participant has breached the Computer Misuse Act. |
|     |                                                                               |
|     |                                                                               |
|     |                                                                               |
|     |                                                                               |

1

7. An app uses three selected letters from a user's password to help identify a user when logging in. An example is shown below.

> Please enter the letters requested from your password. For example, if your password was "London" and you are asked for letters 1, 3 and 5 then you should enter L, n, o

| Letter 1 | Letter 3 | Letter 5 |
|----------|----------|----------|
| *        | *        | *        |

The top-level design for this part of the program is shown below.

- 1. Ask user for username and find password.
- 2. Generate three random positions within length of password.
- 3. Ask user for letters at generated random positions and check for a match.
- (a) Complete the table below to show the missing data flow in steps 2 and 3.

| Step                             | IN/OUT                       | Data Flow |  |
|----------------------------------|------------------------------|-----------|--|
| 1                                | IN                           |           |  |
| 1                                | OUT                          | password  |  |
| 2                                | IN                           |           |  |
| OUT randPos1, randPos2, randPos3 | randPos1, randPos2, randPos3 |           |  |
| 2                                | IN                           |           |  |
| 3                                | OUT                          | valid     |  |

| (b) | By considering the data flow in part (a), explain why it would be appropriate to make use of a function rather than a procedure for step 3. |
|-----|----------------------------------------------------------------------------------------------------|
|     |                                                                                                    |
|     |                                                                                                    |

[Turn over

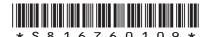

| MARKS | DO NOT   |
|-------|----------|
| MARKS | WRITE IN |
|       | THIS     |
|       | MARGIN   |

| _ |   |           | 1          |
|---|---|-----------|------------|
|   |   | CONTINUE  | $\sim$ d 1 |
| 7 | _ | (continue | - (1)      |
| - | • | (00       | ,          |

| (C) | when implementing the code for the program. |
|-----|---------------------------------------------|
|     |                                             |
|     |                                             |
|     |                                             |

## 7. (continued)

| (d) | The o        | code for step 2 is shown below.                                                                                                    |
|-----|--------------|----------------------------------------------------------------------------------------------------|
|     | Line<br>Line | INTEGER second, INTEGER third)  46 DECLARE wordLength AS INTEGER INITIALLY length (word)  47 SET first TO <random 1="" from="" number="" to="" wordlength=""></random>                                        |
|     | Line         | 60 getLetters(password,randPos1,randPos2,randPos3)                                                                                                    |
|     | •••          |                                                                                                    |
|     |              | Formal and actual parameters are used in the code above.  Identify one formal parameter and its associated actual parameter.  Formal parameter  Actual parameter  State the scope of the variable wordLength. |
|     |              |                                                                                                    |
|     | (iii)        | During testing it was found that users were asked for duplicate letters, for example asking for letters 1, 1 and 7 of their password.                                                                         |
|     |              | Describe how the procedure could be altered to ensure three different letters are requested from the user.                                                                                                    |
|     |              |                                                                                                    |
|     |              |                                                                                                    |
|     |              |                                                                                                    |
|     |              |                                                                                                    |
|     |              |                                                                                                    |

[Turn over

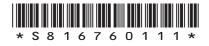

| MARKS | DO NOT   |
|-------|----------|
| MARKS | WRITE IN |
|       | THIS     |
|       | MARGIN   |

| _ |   |           | 1          |
|---|---|-----------|------------|
|   |   | CONTINUE  | $\sim$ d 1 |
| 7 | _ | (continue | - (1)      |
| - | • | (00       | ,          |

| (e) | Users log into the app and details are transferred securely.                |
|-----|-----------------------------------------------------------------------------|
|     | Describe the role of public and private keys when transferring secure data. |
|     |                                                                             |
|     |                                                                             |
|     |                                                                             |
|     |                                                                             |

JustDine is developing a smartphone app to allow a user to identify restaurants based on the type of food. Restaurants register with JustDine. The app will store the name, city, type of food and rating for each restaurant.

Features of the app:

- users can enter the type of food and city
- displays the number of matching restaurants
- displays the name and rating of the highest rated matching restaurant.

The user interface for the app is shown below.

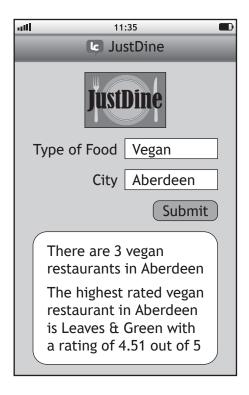

| (a) | During analysis the inputs, processes and outputs were identified. |
|-----|--------------------------------------------------------------------|
|     | Describe two processes.                                            |
|     |                                                                    |
|     |                                                                    |
|     |                                                                    |
|     |                                                                    |
|     |                                                                    |
|     |                                                                    |
|     |                                                                    |

[Turn over

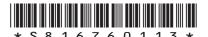

| 8. | (cor | ntinued)                                                                                                    |
|----|------|----------------------------------------------------------------------------------------------------|
|    | (b)  | Details for registered restaurants are stored in four parallel 1-D arrays:                                                                    |
|    |      | • restaurantName                                                                                                    |
|    |      | • foodType                                                                                                    |
|    |      | • city                                                                                                    |
|    |      | • rating                                                                                                    |
|    |      | Using a recognised design technique, design an algorithm that would count the number of restaurants that match the user's food type and city. |
|    |      |                                                                                                    |
|    |      |                                                                                                    |
|    |      |                                                                                                    |
|    |      |                                                                                                    |
|    |      |                                                                                                    |
|    |      |                                                                                                    |

## (continued)

MARKS DO NOT WRITE IN THIS MARGIN

(c) The following function is to be used to find the highest rating for a restaurant. During testing it is found that this code contains an error.

```
Line 26 FUNCTION findMax (ARRAY OF REAL list) RETURNS REAL
Line 27
         DECLARE upper INITIALLY length(list) -1
Line 28
         DECLARE highest INITIALLY list[0]
Line 29
             FOR index FROM 1 TO upper DO
Line 30
                 IF highest > list[index] THEN
                    SET highest TO list[index]
Line 31
Line 32
                 END IF
Line 33
             END FOR
Line 34
         RETURN highest
Line 35 END FUNCTION
```

A trace table is used when the function is tested with the following values [4.51, 4.12, 4.99].

| Line<br>Number | index | list [index] | highest | highest > list [index] |
|----------------|-------|--------------|---------|------------------------|
| •••            |       |              |         |                        |
| 28             |       |              | 4.51    |                        |
| 29             | 1     |              |         |                        |
| 30             |       | 4.12         | 4.51    | true                   |
| 31             |       |              | Α       |                        |
| 29             | 2     |              |         |                        |
| 30             |       | В            | 4.12    | С                      |
| 34             |       |              | 4.12    |                        |

| Identify the missing values A, B and C.                                         | 3 |
|---------------------------------------------------------------------------------|---|
| A                                                                               |   |
| B                                                                               |   |
| C                                                                               |   |
| Describe how a breakpoint could be used to check the values in the trace table. | 2 |
|                                                                                 |   |
|                                                                                 |   |
|                                                                                 | A |

| MARKS | DO NOT<br>WRITE IN |
|-------|--------------------|
|       | THIS               |
|       | MARGIN             |

|            | (iii)                                                                                                    | (iii) Describe how the error in this code can be corrected.                                              |  |  |  |  |  |
|------------|----------------------------------------------------------------------------------------------------|----------------------------------------------------------------------------------------------------|--|--|--|--|--|
| <i>(</i> D | <b>T</b> I (                                                                                                    |                                                                                                    |  |  |  |  |  |
| (d)        | The function findMax in part (c) is used to assign the highest rating from the array rating to the variable myHighest. |                                                                                                    |  |  |  |  |  |
|            | _                                                                                                    | g a programming language of your choice, write the line of code that ns the highest rating to myHighest. |  |  |  |  |  |
|            |                                                                                                    |                                                                                                    |  |  |  |  |  |
|            |                                                                                                    |                                                                                                    |  |  |  |  |  |
|            |                                                                                                    |                                                                                                    |  |  |  |  |  |
|            |                                                                                                    |                                                                                                    |  |  |  |  |  |
|            |                                                                                                    |                                                                                                    |  |  |  |  |  |

8. (c) (continued)

[END OF SECTION 1]

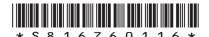

page 16

# SECTION 2 — DATABASE DESIGN AND DEVELOPMENT — 25 marks Attempt ALL questions

**9.** A relational database is used to store data about the products that a shop sells. The database has the following tables.

| Product           | Category            | Courier        | Manufacturer            |
|-------------------|---------------------|----------------|-------------------------|
| productID         | <u>categoryName</u> | courierID      | <u>manufacturerName</u> |
| name              | categoryDescrip     | courierName    | manufacturerAddress     |
| description       | currentDiscount     | courierAddress | manufacturerTelNo       |
| price             |                     | courierTelNo   | courierID*              |
| categoryName*     |                     |                |                         |
| manufacturerName* |                     |                |                         |

Draw an entity-relationship diagram to show the relationships that exist in this database.

| V    |        | امل مماما | الح برده مام | h a . |        |       |     |        |        |
|------|--------|-----------|--------------|-------|--------|-------|-----|--------|--------|
| toui | answer | SHOULU    | SHOW U       | ne e  | entity | names | anu | Caruma | ilily. |

| Attributes are not required on the diagram. |  |
|---------------------------------------------|--|
|---------------------------------------------|--|

[Turn over

MARKS DO NOT WRITE IN THIS MARGIN

3

### 10. A database table is shown below.

| Film   |                         |             |         |        |
|--------|-------------------------|-------------|---------|--------|
| filmID | title                   | releaseDate | runTime | rating |
| SC1    | Spider craze            | 01/12/2018  | 117     | 12A    |
| WM1    | Waterman                | 21/12/2018  | 143     | PG     |
| IL1    | Isn't it love           | 13/02/2019  | 89      | 12A    |
| BW1    | Battle of the world     | 14/02/2019  | 122     | 12A    |
| HT1    | How to train your puppy | 22/02/2019  | 104     | PG     |
| IC2    | Ice cold                | 22/02/2019  | 119     | 15     |
| MB1    | Miss Becca              | 03/03/2019  | 104     | 15     |
| TA1    | The afterlife           | 05/03/2019  | 109     | 15     |
| CD1    | Captain Delsie          | 08/03/2019  | 124     | 12A    |
| GB1    | Green band              | 12/03/2019  | 130     | 12A    |

Complete the table below showing the expected output from the following SQL statement.

SELECT rating, MAX(runTime) AS [Longest movie]
FROM Film
GROUP BY rating
ORDER BY MAX(runTime) DESC;

| rating | Longest movie |
|--------|---------------|
|        |               |
|        |               |
|        |               |

**11.** A shop uses a relational database to keep track of stock. One of the database tables is shown below.

| Snack     |                           |            |        |       |       |
|-----------|---------------------------|------------|--------|-------|-------|
| productID | productName               | type       | weight | price | stock |
| 001       | Baked Cheese Snacks       | Single     | 37.5   | 0.65  | 565   |
| 002       | Sweet Chilli Flakes       | Single     | 28     | 0.65  | 300   |
| 003       | Chicken Crisps            | Single     | 32.5   | 0.55  | 240   |
| 004       | Ready Salted Crisps       | Single     | 30     | 0.58  | 654   |
| 005       | Cheese Straws             | Single     | 12     | 0.70  | 120   |
| 006       | Tomato Puffs              | Single     | 20     | 0.70  | 400   |
| 007       | Prawn Cocktail Crisps     | Multi-bag  | 78.6   | 1.00  | 335   |
| 008       | Wheat Crunch Crisps       | Multi-bag  | 138    | 1.00  | 356   |
| 009       | Assorted Flat Crisps      | Multi-bag  | 153    | 1.50  | 545   |
| 010       | Variety Pack              | Multi-bag  | 150    | 0.56  | 678   |
| 011       | Salted Pack               | Multi-bag  | 150    | 1.30  | 614   |
| 012       | Salted Pretzels           | Family bag | 80     | 0.45  | 450   |
| 013       | Tortilla Chips            | Family bag | 200    | 0.46  | 456   |
| 014       | Aberdeen Angus<br>Crisps  | Family bag | 225    | 1.89  | 684   |
| 015       | Salt and Pepper<br>Shakes | Family bag | 150    | 0.99  | 600   |

[Turn over

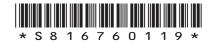

page 19

## 11. (continued)

(a) Design a query to display the most expensive multi-bag and family bag as shown below.

4

| type       | Most Expensive Item |
|------------|---------------------|
| Multi-bag  | 1.50                |
| Family bag | 1.89                |

| Field(s) and calculation(s) |       |
|-----------------------------|-------|
|                             |       |
| Tables(s) and query         | Snack |
| C 1 1: 1:                   |       |
| Search criteria             |       |
| Grouping                    |       |
| Sort order                  |       |

| (b) | The manager wants to half the price of all products with stock levels of more |
|-----|-------------------------------------------------------------------------------|
|     | than 500.                                                                     |

| Write the SQL statement that would make these change | Write | the SQL | . statement t | :hat would | d make i | these c | :hange: |
|------------------------------------------------------|-------|---------|---------------|------------|----------|---------|---------|
|------------------------------------------------------|-------|---------|---------------|------------|----------|---------|---------|

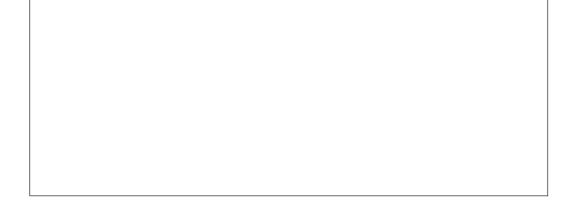

2

## 11. (continued)

(d)

(c) A query is written to display the total amount of stock for each type of snack. The expected ordered output is shown below.

| type       | Total Stock |
|------------|-------------|
| Multi-bag  | 2528        |
| Single     | 2279        |
| Family bag | 2190        |

When the SQL statement below is tested the actual output does not match the expected output.

SELECT type, COUNT(stock) FROM Snack GROUP BY type;

| Re-write the SQL statement to produce the expected output.                                                     |
|----------------------------------------------------------------------------------------------------|
|                                                                                                    |
|                                                                                                    |
|                                                                                                    |
|                                                                                                    |
| Vrite the SQL statement to remove all records of snacks that include 'Salt' in any part of their product name. |
|                                                                                                    |
|                                                                                                    |

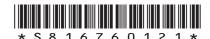

A holiday rental shop rents a range of items to customers. It uses a relational database consisting of three linked tables storing data on items, customers and rentals.

MARKS DO NOT WRITE IN THIS MARGIN

1

When initially designing the Rental table for this database, the primary key was designed using a compound key of customerID and itemID.

| Rental         |
|----------------|
| customerID*    |
| <u>itemID*</u> |
| startDate      |
| noOfDays       |

An example of the data to be stored in the Rental table is shown below.

| Rental     |        |            |          |  |
|------------|--------|------------|----------|--|
| customerID | itemID | startDate  | noOfDays |  |
| AM974      | CB001  | 26/06/2021 | 14       |  |
| AM974      | KB001  | 30/06/2021 | 3        |  |
| DR734      | MS003  | 05/07/2021 | 7        |  |
| AM974      | RB002  | 30/06/2021 | 3        |  |
| JS003      | KB002  | 04/07/2021 | 2        |  |
| JS003      | KB002  | 10/07/2021 | 1        |  |
| JS003      | RB001  | 04/07/2021 | 2        |  |
| KW001      | WH001  | 10/07/2021 | 14       |  |
| RB435      | MS003  | 15/07/2021 | 14       |  |
| SP234      | CB001  | 02/08/2021 | 7        |  |
| DR734      | KB001  | 06/07/2021 | 6        |  |
| DR734      | IR001  | 07/07/2021 | 2        |  |
| •••        | •••    | •••        | •••      |  |

| (a) | Explain why a compound key of customerID and itemID would mean that the table is not fit for purpose. |
|-----|----------------------------------------------------------------------------------------------------|
|     |                                                                                                    |
|     |                                                                                                    |
|     |                                                                                                    |

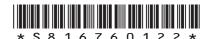

## 12. (continued)

(b) The Rental table was re-designed with a primary key called rentalID. Extracts from the three tables are shown below.

| Rental   |            |        |            |          |
|----------|------------|--------|------------|----------|
| rentalID | customerID | itemID | startDate  | noOfDays |
| REN14    | AM232      | EK001  | 01/08/2021 | 14       |
| REN1     | AM974      | CB001  | 26/06/2021 | 14       |
| REN2     | AM974      | KB001  | 30/06/2021 | 3        |
| •••      | •••        | •••    |            | •••      |

| Customer   |           |         |           |           |  |
|------------|-----------|---------|-----------|-----------|--|
| customerID | firstName | surname | hotel     | resort    |  |
| AM232      | Amy       | Moore   | Esmerelda | Caleta    |  |
| AM974      | Amy       | Moore   | Labranda  | Jandia    |  |
| DR734      | Darcia    | Rycroft | Arenas    | Corralejo |  |
| •••        | ••••      |         | •••       | •••       |  |

| Item   |                  |           |                  |  |
|--------|------------------|-----------|------------------|--|
| itemID | itemType         | itemModel | dailyRentalPrice |  |
| CB001  | Children's buggy | Basic     | £6.00            |  |
| CB002  | Children's buggy | Mid       | £7.00            |  |
| CB003  | Children's buggy | Deluxe    | £9.00            |  |
| EK001  | Kettle           | Mid       | £4.00            |  |
| IR001  | Iron             | Mid       | £3.00            |  |
| KB001  | Kid's bike       | Basic     | £14.00           |  |
| •••    |                  | •••       |                  |  |

[Turn over

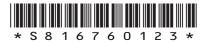

#### 12. (b) (continued)

4

MARKS DO NOT WRITE IN THIS MARGIN

A list is required to show details of all rentals with a start date in July 2021. The list should display the calculated rental cost for each rental, as shown below.

| customerID | itemType          | startDate  | Rental Cost |
|------------|-------------------|------------|-------------|
| JS001      | Manual wheelchair | 02/07/2021 | £32.00      |
| JS003      | Road bike         | 04/07/2021 | £40.00      |
| JS003      | Kid's bike        | 04/07/2021 | £30.00      |
| DR734      | Mobility scooter  | 05/07/2021 | £126.00     |
| DR734      | Kid's bike        | 06/07/2021 | £84.00      |
| DR734      | Iron              | 07/07/2021 | £6.00       |
| AM974      | Road bike         | 08/07/2021 | £42.00      |
| KW001      | Manual wheelchair | 10/07/2021 | £112.00     |
| JS003      | Kid's bike        | 10/07/2021 | £15.00      |
| KW001      | Kettle            | 12/07/2021 | £48.00      |
| RB435      | Mobility scooter  | 15/07/2021 | £252.00     |

Design a query to produce this sorted output.

Field(s) and calculation(s) Tables(s) and query Search criteria Grouping Sort order

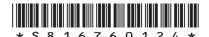

## 12. (continued)

(c) A query was created to display the highest daily rental price. This query was saved as 'MaxRental'.

| Max daily rental |  |
|------------------|--|
| 23.00            |  |

Using the 'MaxRental' query, complete the SQL statement below to display the item type and item model of any item matching this highest price.

SELECT itemType, itemModel

[END OF SECTION 2]

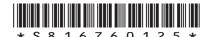

# SECTION 3 — WEB DESIGN AND DEVELOPMENT — 25 marks Attempt ALL questions

| 13. |                                                                                           | HTML code and JavaScript function below changes the colour of text when the use moves over it.                                                            |   |
|-----|-------------------------------------------------------------------------------------------|----------------------------------------------------------------------------------------------------|---|
|     |                                                                                           | <pre>function displayRed(my_text)     {my_text.style.color='red';} script&gt;</pre>                                                                       |   |
|     | <p< td=""><td><pre>onmouseover="displayRed(this)"&gt;Sale now on</pre></td><td></td></p<> | <pre>onmouseover="displayRed(this)"&gt;Sale now on</pre>                                                                                                  |   |
|     | (a)                                                                                       | Write an additional JavaScript function to change the colour of Sale now on to black.                                                                     | 1 |
|     | (b)                                                                                       | Re-write the paragraph element to include a call to your function from part (a), so that the text can also be changed to black when the mouse moves away. | 2 |

MARKS DO NOT WRITE IN THIS MARGIN

3

**14.** Some CSS properties for a website are implemented as follows.

```
header {margin-right:10px; margin-left:10px;}
nav {margin-right:10px; margin-left:10px;}
#event {width:700px; margin-left:10px;}
#gaminglogo {width:75px; height: 75px; float:right; margin-right: 20px;}
#eventlogo {float:right; width:75px; height:75px;
margin-right:20px;}
#floorplan {margin-left:10px; width:700px;}
footer {margin-left:10px; margin-right:10px;}

Using grouping selectors to remove any repetition, re-write the code to make it more efficient.
```

[Turn over

**15.** Music Tutor is a company that offers music lessons. They are creating a website to advertise the business.

A 'Contact Us' page will contain a form where customers supply their details and make an enquiry.

The HTML code for the form is shown below.

</form>

```
<form>
     Name: <br>
      <input type="text" name="name"><br><br>
     Email Address:<br>
      <input type="text" name="email"><br><br>
     Mobile Number: <br>
      <input type="text" name="mobile"><br><br>
      Instrument:<br>
      <select name="instrument" size="3">
           <option value="clarinet">Clarinet</option>
           <option value="flute">Flute</option>
           <option value="trumpet">Trumpet</option>
           <option value="tuba">Tuba</option>
           <option value="violin">Violin</option>
      </select>
      <hr><hr><hr><
     Contact Method: <br>
      <input type="radio" name="contact"</pre>
     value="Phone">Phone Call<br>
      <input type="radio" name="contact"</pre>
     value="Email">Email<br>
      <input type="radio" name="contact" value="Text">Text
     Message<br>
      <br>
     Additional Comments: <br>
     <input type="textarea" name="comments" rows="10"</pre>
      cols="30">
      <br><br><br>>
```

| MARKS | DO NOT   |
|-------|----------|
|       | WRITE IN |
|       | THIS     |
|       | MARGIN   |

| (a | i) (i) | State which essential HTML form element is missing from the form.                                                   |
|----|--------|----------------------------------------------------------------------------------------------------|
|    | (ii)   | Write the additional line of HTML code to add the missing form element.                                             |
| (b | )) (i) | During usability testing of the form, feedback indicated that the preferred default contact method should be email. |
|    |        | State the attribute that should be added to the email option to achieve                                             |

(ii) A customer wants to select both violin and flute but the form does not allow this.

Re-write the line of HTML code to allow this.

(c) A range of personas are used when conducting usability testing of the website.

State one suitable persona and explain why adopting this persona is helpful when conducting usability testing.

Persona

Explanation

[Turn over

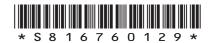

### 15. (continued)

When designing the website the image and heading are to be on the same line as shown below.

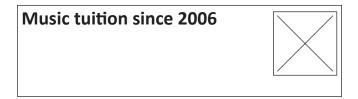

The following HTML and CSS code is used.

However, the image appears on the line beneath the heading, as shown below.

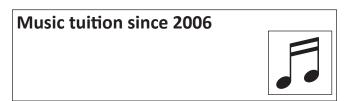

The following CSS rule is added.

h1 {display: inline;}

(d) Explain why the display property of the h1 element had to be changed to achieve this layout.

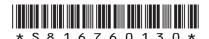

- Pranav runs an escape room company that uses a website to promote the different themed escape rooms.
  - (a) Part of the information page of the company's website is shown below. The image is too close to the top left of the section element.

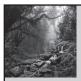

## **An Amazon Escape**

You will have to use all of your group's skills to escape from this Amazon jungle themed escape room.

The layout should be as below. The gaps above and to the left of the image are 10 pixels. The gap to the right is 20 pixels.

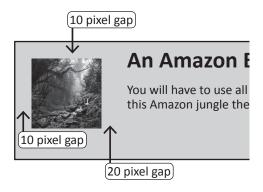

Complete the appropriate CSS rule for this image.

.eventimage {

[Turn over

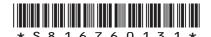

## 16. (continued)

Pranav wants to add a new web page with a form where customers can contact his company to enquire about bookings.

Customers are required to enter a contact name, email address, date of booking and the party size (max of 6).

Customers will have to choose a theme from Amazon Escape, Mayan Mayhem or Aztec Anarchy. They can also provide any additional information.

| 16. (continuea) | 6. | (continu | ued) |
|-----------------|----|----------|------|
|-----------------|----|----------|------|

| ) | The                                                                                                    | wireframe is then used to create a low-fidelity prototype.                                                                                               |  |  |  |  |
|---|----------------------------------------------------------------------------------------------------|----------------------------------------------------------------------------------------------------|--|--|--|--|
|   | Describe one benefit for the developer and one benefit for the client of using this low-fidelity prototype. |                                                                                                    |  |  |  |  |
|   | Deve                                                                                                    | loper benefit                                                                                                    |  |  |  |  |
|   | Clien                                                                                                    | t benefit                                                                                                    |  |  |  |  |
| ) | The i                                                                                                    | navigation bar for the website is as shown below.                                                                                                    |  |  |  |  |
|   | •                                                                                                    | Amazon Escape • Mayan Mayhem • Aztec Anarchy • Contact Us                                                                                                |  |  |  |  |
|   | (i)                                                                                                    | This version of the navigation bar used the code below.                                                                                                  |  |  |  |  |
|   |                                                                                                    | <pre>nav {height:35px; background-color: darkgrey} nav ul li {float:left;width:150px;text-align:center;} nav ul li a {display:block; padding:8px;}</pre> |  |  |  |  |
|   |                                                                                                    | Complete the CSS rule to remove the bullet points from the navigation bar.                                                                               |  |  |  |  |
|   |                                                                                                    | nav ul { }                                                                                                    |  |  |  |  |
|   | (ii)                                                                                                    | Explain why the unordered list in the navigation bar will display differently from any other unordered list in the website.                              |  |  |  |  |
|   |                                                                                                    |                                                                                                    |  |  |  |  |
|   |                                                                                                    |                                                                                                    |  |  |  |  |
|   |                                                                                                    |                                                                                                    |  |  |  |  |

[END OF SECTION 3]

[END OF SPECIMEN QUESTION PAPER]

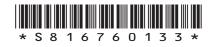

MARKS DO NOT WRITE IN THIS MARGIN

ADDITIONAL SPACE FOR ANSWERS

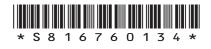

page 34

MARKS DO NOT WRITE IN THIS MARGIN

## **ADDITIONAL SPACE FOR ANSWERS**

Acknowledgement of copyright

Question 16 TeoTarras/shutterstock.com

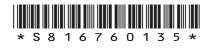

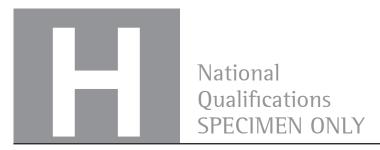

S816/76/01

## **Computing Science**

# Marking Instructions

These marking instructions have been provided to show how SQA would mark this specimen question paper.

The information in this publication may be reproduced to support SQA qualifications only on a non-commercial basis. If it is reproduced, SQA should be clearly acknowledged as the source. If it is to be used for any other purpose, written permission must be obtained from permissions@sqa.org.uk.

Where the publication includes materials from sources other than SQA (ie secondary copyright), this material should only be reproduced for the purposes of examination or assessment. If it needs to be reproduced for any other purpose it is the user's responsibility to obtain the necessary copyright clearance.

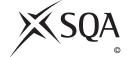

## General marking principles for Higher Computing Science

This information is provided to help you understand the general principles you must apply when marking candidate responses to questions in this paper. These principles must be read in conjunction with the detailed marking instructions, which identify the key features required in candidate responses.

- (a) Marks for each candidate response must always be assigned in line with these general marking principles and the detailed marking instructions for this assessment.
- (b) Always use positive marking. This means candidates accumulate marks for the demonstration of relevant skills, knowledge and understanding; marks are not deducted.
- (c) If a candidate response is not covered by either the principles or detailed marking instructions, and you are uncertain how to assess it, you must seek guidance from your team leader.
- (d) Award marks regardless of spelling, as long as the meaning is unambiguous. This applies to all responses, including code. Award marks as per the detailed marking instructions, regardless of syntax errors, if the intention of the coding is clear.
- (e) For questions where candidates are asked to design or write code, a sample response is shown in the detailed marking instructions. This will not be the only valid response. You must use the detailed marking instructions and additional guidance to ensure that you consider alternative approaches and nuances of different programming languages. If in doubt you should refer to your Team Leader.
- (f) If a candidate puts a score through a response and makes a further attempt, you should only mark the further attempt. If no further attempt is made and the original is legible, you should mark the original response.
- (g) Where an incorrect response is carried forward and used correctly in a following part of the question, you should give credit for subsequent responses that are correct with regard to the original error. Candidates should not be penalised more than once for the same error.
- (h) Only award marks for a valid response to the question asked. Where candidates are asked to:
  - Identify, name, give or state, they need only name or present in brief form.
  - **describe**, they must provide a statement or structure of characteristics and/or features. This will be more than an outline or a list. It may refer to, for example, a concept, process, experiment, situation, or facts, in the context of and appropriate to the question. Candidates must make the same number of factual/appropriate points as there are marks available in the question.
  - **explain**, they must relate cause and/or effect and/or make relationships between things clear, in the context of the question or a specific area within the question.
  - write code, they must write recognisable code, not prose nor a diagram.
  - **design**, they must use a design technique appropriate to the problem. Award marks as per the detailed marking instructions, regardless of errors in the exemplification of the technique, if the intention of the design is clear.
- (i) In the marking instructions, if a word is underlined then it is essential; if a word is in brackets() then it is not essential. Words separated by / are alternatives.

## Marking instructions for each question

## $\label{eq:section 1-Software design and development, and Computer systems$

| Q  | uestio | n | Expected response                                                                                                    | Max<br>mark | Additional guidance                                                                                                    |
|----|--------|---|----------------------------------------------------------------------------------------------------|-------------|----------------------------------------------------------------------------------------------------|
| 1. | (a)    |   | 1111 0111                                                                                                    | 1           |                                                                                                    |
|    | (b)    |   | -128 to 127                                                                                                    | 2           |                                                                                                    |
|    |        |   | OR                                                                                                    |             |                                                                                                    |
|    |        |   | -2 <sup>7</sup> to 2 <sup>7</sup> -1                                                                                                    |             |                                                                                                    |
| 2. | (a)    |   | <ul> <li>increase the number of cores</li> <li>increase width of data bus</li> <li>add cache/increase cache</li> <li>any other valid response</li> </ul>                                                                                                    | 1           | Award 1 mark for any one bullet.                                                                                                    |
|    | (b)    |   | <ul> <li>Matching explanation:</li> <li>multiple instructions simultaneously</li> <li>more bits transferred in a single operation</li> <li>reduces number of accesses to slower main memory</li> <li>any other valid response</li> </ul>                                                                                                    | 1           | Award 1 mark for bullet that matches method stated in part (a).  Do not award the mark for increasing clock speed as it is in the stem. |
| 3. |        |   | <ul> <li>autonomous driving (1) is more fuel efficient due to system controlling accelerating/ decelerating and detecting/anticipating braking (1)</li> <li>intelligent route planning (1) reduces driving time by monitoring external factors such as accidents/volume of traffic which reduces fuel consumption (1)</li> <li>tracking parking (1) reduces driving time searching for space and therefore fuel consumption (1)</li> <li>engine management system (1) optimises engine efficiency reducing fuel consumption (1)</li> <li>intelligent road traffic management systems (1) adjusting speed limits to optimise traffic flow reducing fuel consumption (1)</li> <li>any other valid response</li> </ul> | 2           | Award 1 mark for feature and 1 mark for justification related to fuel.                                                                  |

| Q  | uestion | Expected response                                                                                                    | Max<br>mark | Additional guidance                            |
|----|---------|----------------------------------------------------------------------------------------------------|-------------|------------------------------------------------|
| 4. |         | <ul> <li>Communication/feedback<br/>between client and developer<br/>occurs throughout the process</li> <li>Prototypes/software available (for<br/>review)</li> <li>Repeated testing/evaluation</li> <li>Reduced documentation</li> <li>Communication within the<br/>development team</li> </ul> | 2           | Award 1 mark for each bullet. Maximum 2 marks. |
| 5. |         | <ul> <li>Initialise and update total</li> <li>Loop for length of password and get ASCII value of current character</li> <li>Use of mod 11 to get remainder</li> <li>Concatenate remainder to original password</li> </ul>                                                                        | 4           |                                                |

| Q  | uestic | on  | Expected response                                                          | Max<br>mark | Additional guidance                                                                                                    |
|----|--------|-----|----------------------------------------------------------------------------|-------------|----------------------------------------------------------------------------------------------------|
| 6. | (a)    | (i) | <ul><li>record structure with name</li><li>four fields specified</li></ul> | 2           | Record structure could be Type,<br>Structure, Class, Named Tuple,<br>Record name IS                                                                                                    |
|    |        |     |                                                                            |             | Example Answers:                                                                                                    |
|    |        |     |                                                                            |             | SQARL RECORD competitorData IS ( STRING name, STRING club, STRING event, REAL distance)                                                                                                    |
|    |        |     |                                                                            |             | VB Private/Public/Structure Type competitorData name as string club as string event as string distance as single END TYPE                                                                       |
|    |        |     |                                                                            |             | Livecode Global CompetitorDATA Put empty into CompetitorData[1][name] Put empty into CompetitorData[1][club] Put empty into CompetitorData[1][event] Put empty into CompetitorData[1][distance] |
|    |        |     |                                                                            |             | <pre>Python Class method class Competitor ():     definit(self):         self.name = ""         self.club = ""         self.event = ""         self.distance = 0.0</pre>                        |
|    |        |     |                                                                            |             | <pre>Python Dataclass method Class Competitor:    name: str = ""    club: str = ""    event: str = ""    distance: float = 0.0</pre>                                                            |

| Q  | Question |      | Expected response                                                                                                    | Max<br>mark Additional guidance |                                                                                                    |
|----|----------|------|----------------------------------------------------------------------------------------------------|---------------------------------|----------------------------------------------------------------------------------------------------|
| 6. | (a)      | (ii) | <ul> <li>array structure</li> <li>using data type created in (i)</li> </ul>                                                                                                    | 2                               | <pre>Python competitors=[datatype_a() for x in range (800)]  VB DIM competitors(799) AS datatype_a  Livecode Set the data of EventData to CompetitorData</pre> |
|    | (b)      |      | <ul> <li>open and close file</li> <li>loop traversing the array with termination</li> <li>IF with condition event="Javelin"</li> <li>AND condition distance&gt;=70</li> <li>writing name and club to file</li> </ul> | 5                               | Example answer:  Open file Loop for all 800/to end of array If event="Javelin" AND distance>=70 then Write name, club to file End if End loop Close file       |

| Q  | uestic | on | Expected response Max mark Additional guidance                                                                                                    |                                                                                                    |                                               |  |  |
|----|--------|----|----------------------------------------------------------------------------------------------------|----------------------------------------------------------------------------------------------------|-----------------------------------------------|--|--|
| 6. | (c)    |    | <ul> <li>ask for searchName/searchEvent and their use in the IF statement</li> <li>loop that traverses correctly with termination</li> <li>IF condition with:</li> </ul>                                                                                                    | Candidates' solutions will vary in terms of efficiency but marks are awarded for any correct implementation.                                                                                                    |                                               |  |  |
|    |        |    | <ul><li>correct use of array variable</li><li>comparison of current name and event fields to targets</li></ul>                                                                                                    |                                                                                                    |                                               |  |  |
|    |        |    | <ul> <li>display if found with correctly concatenated message</li> <li>display if not found using any suitable flag, for example -1 or found is false</li> </ul>                                                                                                    |                                                                                                    |                                               |  |  |
|    |        |    | Example answers:                                                                                                    |                                                                                                    |                                               |  |  |
|    |        |    | RECEIVE searchName FROM KEYBORECEIVE searchEVENT FROM KEYBORECEIVE searchEVENT FROM KEYBORECEIVE searchEVENT FROM KEYBORECEIVE found INITIALLY falso SET counter TO -1 REPEAT  counter=counter+1  IF searchName=competitors[ounter]  SET found TO true  END IF  UNTIL found=true OR counter=  IF found =true THEN  SEND competitors[counter].  &competitors[counter].distance competitors[counter].event Total ELSE  SEND "Competitor not found END IF | BOARD e  counte titors  799  name & " O DISP                                                                                                    | [counter].event then  "threw " in the " & LAY |  |  |
|    |        |    | Using a fixed loop:                                                                                                    |                                                                                                    |                                               |  |  |
|    |        |    | <pre>searchEvent=competitors[index]     SEND competitors[index]. competitors[index].distance competitors[index].event TO     SET found TO true     END IF END FOR IF found =false THEN</pre>                                                                                                    | cchevent from Keyboard ad INITIALLY false comp of To 799 DO [ame=competitors[index].name AND ccompetitors[index].event then apetitors[index].name & "threw " & index].distance & "in the " & index].event To DISPLAY ad To true |                                               |  |  |

| C  | Question |  | Expected response                                                                                                    |   | Additional guidance                            |
|----|----------|--|----------------------------------------------------------------------------------------------------|---|------------------------------------------------|
| 6. | (d)      |  | <ul> <li>Unauthorised access</li> <li>Intent to commit (a further) offence</li> <li>Unauthorised modification</li> </ul> | 2 | Award 1 mark for each bullet. Maximum 2 marks. |

| Q  | uestic | on    | Expected response                                                                                              | Max<br>mark | Additional guidan                                                                                                    | ce                |
|----|--------|-------|----------------------------------------------------------------------------------------------------|-------------|----------------------------------------------------------------------------------------------------|-------------------|
| 7. | (/     |       | STEP 3 IN: randPos1, randPos2,                                                                                 | 2           | Award 1 mark for each ste                                                                                                    | р                 |
|    | (b)    |       | Returns a value                                                                                                | 1           |                                                                                                    |                   |
|    | (c)    |       | The data flow informs parameter passing.                                                                       | 1           | The mark is for identifying the relationship to parameter passing. Candidates that use actual or formal incorrectly here should not be penalised as part (d) assesses the use of formal and actual parameters. |                   |
|    | (d)    | (i)   | <ul> <li>correct identification of any<br/>formal parameter</li> <li>corresponding actual parameter</li> </ul> | 2           | Formal Acturement word passwer first ranPo second ranPo third ranPo                                                                                                    | ord<br>os1<br>os2 |
|    |        | (ii)  | Local / only in the getLetters sub-<br>program                                                                 | 1           | Award mark if candidate reappropriate line numbers.                                                                                                    | eferences         |
|    |        | (iii) | <ul><li>use of conditional loop</li><li>use of comparison to number(s)<br/>already generated</li></ul>         | 2           |                                                                                                    |                   |
|    | (e)    |       | <ul> <li>A public key is used to encrypt data.</li> <li>A private key is used to decrypt data.</li> </ul>      | 2           |                                                                                                    |                   |

| Q  | uesti | on    | Expected response                                                                                                    | Max<br>mark | Additional guidance                                                                                                    |
|----|-------|-------|----------------------------------------------------------------------------------------------------|-------------|----------------------------------------------------------------------------------------------------|
| 8. | (a)   |       | <ul><li>count number of matching restaurants</li><li>find highest rated restaurant</li></ul>                                                                                                    | 2           |                                                                                                    |
|    | (b)   |       | <ul> <li>initialising total and incrementing total by 1</li> <li>loop that traverses array with termination</li> <li>IF statement with</li> <li>condition for food type AND</li> <li>condition for city</li> </ul>                  | 4           |                                                                                                    |
|    | (c)   | (i)   | <ul><li>A=4.12</li><li>B=4.99</li><li>C=false</li></ul>                                                                                                    | 3           |                                                                                                    |
|    |       | (ii)  | <ul> <li>a breakpoint will halt execution of the code at a predefined point (various line numbers are suitable)</li> <li>then the values of variable can be inspected to compare with trace table values/expected values</li> </ul> | 2           | Award second mark if candidates refer to stepping through the code to compare with trace table values as this is another expression of second bullet point. |
|    |       | (iii) | Change > to <                                                                                                    | 1           |                                                                                                    |
|    |       |       | OR                                                                                                    |             |                                                                                                    |
|    |       |       | swap highest and list[index]                                                                                                    |             |                                                                                                    |
|    | (d)   |       | <ul> <li>function called correctly with<br/>parameter</li> <li>assigning result to myHighest</li> </ul>                                                                                                    | 2           | SET myHighest TO findMax(rating)                                                                                                    |

Section 2- Database design and development

| Q   | uestion                            | n | Expected response                                                                                                    | Max<br>mark | Additional guidance                                                                                                    |
|-----|------------------------------------|---|----------------------------------------------------------------------------------------------------|-------------|----------------------------------------------------------------------------------------------------|
| 9.  | See entity-relationship diagbelow. |   | See entity-relationship diagram below.                                                                                                    | 3           | <ul> <li>Award 1 mark for each relationship</li> <li>Courier - Manufacturer (1:M)</li> <li>Manufacturer - Product (1:M)</li> <li>Product - Category (M:1)</li> </ul> |
|     |                                    |   | Courier                                                                                                    |             | Product                                                                                                    |
| 10. |                                    |   | <ul> <li>grouping on rating</li> <li>corresponding values for each rating</li> <li>sort in descending order</li> </ul>                                                                       | 3           | rating         Longest movie           PG         143           12A         130           15         119                                                             |
| 11. | (a)                                |   | Field(s) and Calculation(s)  Use of both type and alias [Most Expensive Item]  Maximum aggregate function on the price field  Search Criteria  Use of complex condition / wildcard  Grouping |             | Search criteria can also use a wildcard, for example type LIKE "*bag"  Allow use of % for wildcard.  Allow use of 'maximum' in the design of a query.                |
|     |                                    |   | Example answer:  Field(s) and calculation(s)  Tables(s) and query  Search WHERE type = "Mu criteria  Grouping type  Sort order                                                               | -           | xpensive Item]  r type="Family bag"                                                                                                    |

| Q   | uestic | n | Expected response                                                                                                    | Max<br>mark | Additional guidance                                                                                                    |
|-----|--------|---|----------------------------------------------------------------------------------------------------|-------------|----------------------------------------------------------------------------------------------------|
| 11. | (b)    |   | <ul> <li>UPDATE Snack table</li> <li>SET price to new value (price*0.5 OR price/2)</li> <li>WHERE criteria based on stock level</li> </ul>                                        | 3           | Example answer:  UPDATE Snack SET price = 0.5*price WHERE stock > 500                                                                                           |
|     | (c)    |   | <ul> <li>SELECT clause with type and SUM(stock)</li> <li>Alias as [Total Stock] with FROM and GROUP BY unchanged</li> <li>ORDER BY with sum(stock) in descending order</li> </ul> | 3           | Example answer:  SELECT type, sum(stock) AS [Total Stock] FROM Snack GROUP BY type ORDER BY sum(stock) DESC                                                     |
|     | (d)    |   | <ul> <li>DELETE FROM Snack</li> <li>WHERE criteria on product name uses both wildcards</li> </ul>                                                                                 | 2           | Example answers:  DELETE FROM Snack WHERE productName LIKE "*Salt*";  Delete FROM Snack WHERE productName LIKE "%Salt%";  Note "*salt*" or "%salt%" is allowed. |

| Q   | uestio | n | Expecte                                                                                                    | ed response                                                                                                    | Max<br>mark                    | Additional guidance                                                                                                    |
|-----|--------|---|----------------------------------------------------------------------------------------------------|----------------------------------------------------------------------------------------------------|--------------------------------|----------------------------------------------------------------------------------------------------|
| 12. | (a)    |   | _                                                                                                    | rent the same item<br>(which would not be                                                                                        | 1                              |                                                                                                    |
|     | (b)    |   | itemType and calculated fie dailyRentalPri  Tables  Tables  Two tables i.e.  Search Criteria  Use of comple wildcard for J  Sort order | ields customerID, startDate, and the ld (noOfDays * ce)  e. Rental, Items ex condition OR of uly 2020 dates a correct sort order | */07/20<br>%/07/20<br>Rental.i | D20" temID                                                                                                    |
|     | (c)    |   | MaxRental                                                                                                    | ncludes Item and<br>is dailyRentalPrice<br>ental]                                                                                | 2                              | <pre>Example answer:  SELECT itemType, itemModel FROM Item, MaxRental WHERE dailyRentalPrice = [Max daily rental];</pre> |

Section 3 - Web design and development

| Q   | uestion | n | Expected response                                                                                                    | Max<br>mark | Additional guidance                                                                                                    |
|-----|---------|---|----------------------------------------------------------------------------------------------------|-------------|----------------------------------------------------------------------------------------------------|
| 13. | (a)     | • | Appropriate function name with parameter in brackets and subsequent use of parameter for colour change to black                                                                                            | 1           | <pre>Example answer: function displayBlack(my_text) { my_text.style.color="Black" ; }</pre>                                                                                                    |
|     | (b)     |   | Add onmouseout event to<br>element<br>Match function name to name<br>created in part (a)                                                                                                    | 2           | <pre>cy onmouseover="displayRed(this)" onmouseout=" displayBlack (this)" &gt; Sale now on</pre>                                                                                                    |
| 14. |         |   | Grouping of floorplan and event to width 700px Grouping gaminglogo and eventlogo to width/height 75 px, float right and margin-right 20 px Implementing the 10 px margins in any of the grouping selectors | 3           | <pre>Example answers:  Header, nav, footer { margin- left 10px; margin-right: 10px; }  #gaminglogo, eventlogo { width: 75px; height: 75px; float:right; margin-right: 20px; }  #event, #floorplans {width: 700px; margin-left: 10px; }  OR  Header, nav, footer{margin- right:10px} Header, #event, footer, nav, #floorplan{margin- left:10px} #gaminglogo, #eventlogo{width:75px; height:75px; float:right; margin-right:20px} #floorplan, #event{Width:700px}</pre> |

| Question |     |      | Expected response                                                                                                    | Max<br>mark | Additional guidance                                   |
|----------|-----|------|----------------------------------------------------------------------------------------------------|-------------|-------------------------------------------------------|
| 15.      | (a) | (i)  | Submit (button)                                                                                                    | 1           |                                                       |
|          |     | (ii) | <pre><input type="submit"/></pre>                                                                                                    | 1           | Additional attributes for the input are not required. |
|          | (b) | (i)  | Checked                                                                                                    | 1           |                                                       |
|          |     | (ii) | <pre><select multiple="" name="instrument" size="3"></select></pre>                                                                                                    | 1           |                                                       |
|          | (c) |      | <ul> <li>persona may be that of a non-technical, reading ability, accessibility issue</li> <li>allows developer to assess/observe/gain feedback on aspects of the website for example navigation, use of form, visual layout etc.</li> </ul> | 2           | Do not accept young, elderly or age on its own.       |
|          | (d) |      | <ul> <li>the heading is a block element</li> <li>which takes up all of the width of its container element</li> <li>changing it to an inline element allows the heading and the image to take up the width it requires</li> </ul>             | 2           | Award 1 mark for each bullet<br>Maximum 2 marks       |

| Question |     | n    | Expected response                                                                                                    | Max<br>mark | Additional guidance                                                                                                    |
|----------|-----|------|----------------------------------------------------------------------------------------------------|-------------|----------------------------------------------------------------------------------------------------|
| 16.      | (a) |      | <pre>.eventimage { margin-top: 10px; margin-left: 10px; margin-right: 20px;}  OR .eventimage { padding-top: 10px; padding -left: 10px; padding -right: 20px;}</pre>                                                                                                    | 2           | All 3 properties for 2 marks<br>Any 2 properties for 1 mark                                                                                                    |
|          | (b) |      | <ul> <li>submit button</li> <li>And</li> <li>text fields with validation indicated e,g, required or use of * for contact name, email and also with text area for additional information</li> <li>date with validation, for example date picker or dd/mm/yyyy or similar</li> <li>numeric field with validation for party size i.e. max 6</li> <li>radio buttons/select element (drop-down) for game theme</li> </ul> | 4           | Award 1 mark for submit  AND  Award 1 mark for each subsequent bullet to a maximum of 3 marks.  Breakout Games  And  Contact Name * (required)  Party Size * (required)  Date of Booking * (required)  Which Game * (required)  Amazon Escape O Mayan Mayhem O City Chaos  Any other info |
| `        | (c) |      | <ul> <li>developer benefit - changes         based on feedback can be made         by the developer before         development or implementation         time has been wasted</li> <li>client benefit - can provide         feedback on matching their         requirements/fitness for purpose         and suggest changes</li> </ul>                                                                               | 2           |                                                                                                    |
|          | (d) | (i)  | <pre>nav ul {list-style- type:none}</pre>                                                                                                    | 1           |                                                                                                    |
|          |     | (ii) | <ul> <li>use of the descendant selector</li> <li>only selects unordered lists within<br/>the nav element/doesn't affect<br/>other unordered lists not within a<br/>nav element</li> </ul>                                                                                                    | 2           |                                                                                                    |